# Transmisor Indicador de Temperatura (TIT) con Interfaz para LABVIEW

Garrido Meléndez Javier, Vázquez Briones Manuel, Ventura Aragón Wendy Vianey, Hernández Cruz Juan Carlos y Gómez García Celestino.

Universidad Tecnológica del Sureste de Veracruz (UTSV), Av. Universidad Tecnológica Lote Grande No. 1, Sin Colonia, Nanchital de Lázaro Cárdenas del Río, Veracruz, CP 96360, (921) 2110160, 65

#### Resumen

*Se presenta la continuación del artículo publicado en el SENIE 10, titulado "Transmisor Indicador de Temperatura (TIT) con Comunicación RS-232 con base en el Microcontrolador PIC16F877A". Al diseño del transmisor anterior se le realizan, entre otras mejoras, la capacidad de conectar dos diferentes tipos de sensores: un RTD PT100 y un Termopar tipo J; Se modificó la interfaz de comunicación con la computadora, la cual pasó de ser RS-232 a comunicación por interfaz USB; y se implementó una interfaz gráfica de monitoreo con LabVIEW®. La razón de diseñar un transmisor es la necesidad del monitoreo de las variables que intervienen en los diversos procesos productivos, lo cual es requerido para el control de las mismas en los procesos. Una de las cuatro variables de proceso básicas es la temperatura, en este artículo se presenta un transmisor indicador de temperatura (TIT) con interfaz para LabVIEW® a través de USB y que es capaz de operar con los dos sensores de temperatura más usuales en el sector industrial, además de contar con una salida estándar de 4 – 20 mA* 

Palabras clave: Transmisor, termopar, RTD PT100.

# 1. Introducción

La temperatura es la magnitud física que expresa el grado o nivel de calor de los cuerpos o del ambiente[1]. La temperatura puede medirse en grados Celsius (°C), grados Fahrenheit (°F) y grados Kelvin  $(^{\circ}K)$ .

Los transmisores son instrumentos que captan la variable de proceso y la transmiten a distancia a un instrumento receptor indicador, registrador, controlador o una combinación de ambos [2].

El diseño del transmisor de temperatura propuesto cuenta con un indicador que visualiza la

variable temperatura dentro de un rango de 0 a 150 grados centígrados emitiendo una salida de corriente de 4 a 20 mA, además se cuenta con una interfaz para la comunicación serial por USB y es capaz de operar tanto con RTD como con termopares tipo J. En instrumentación industrial, los termopares y RTD son ampliamente usados como sensores de temperatura. Son económicos, intercambiables, tienen conectores estándar y son capaces de medir un amplio rango de temperaturas.

## 2. Desarrollo.

2.1 Funcionamiento del transmisor.

El diagrama de bloques que se muestra en la Figura 1, describe el funcionamiento del transmisor. En este diagrama los bloques de entrada corresponden a los sensores de temperatura: el PT100 y el termopar.

El RTD PT100 varía su valor resistivo en función de la temperatura, tiene la característica de que a 0º C presenta una resistencia de 100 Ω.

El termopar tipo J mide un rango de valores de -270º y hasta 1370º, el cual genera un milivoltaje en función de la temperatura. A un valor de 100º C genera 4.6 mV por lo que es necesario amplificar dicho voltaje a valores manipulables en el microcontrolador.

A la salida de los sensores se requiere implementar una etapa de acondicionamiento de señal, la cual se encargue de convertir la señal de un valor óhmico o de milivoltaje en una señal de voltaje.

Para lo anterior es necesaria una etapa de acondicionamiento que se divide en dos partes, la primera corresponde al convertidor de V/I, el cual es el encargado de dar una salida de corriente en función del valor de voltaje de la etapa anterior, es importante resaltar que los transmisores de tipo

Asociación Mexicana de Mecatrónica A.C. 21 Instituto Tecnológico Superior de Puerto Vallarta

industrial requieren que la salida sea un estándar en corriente de 4 a 20 mA.

La señal de salida de la etapa de acondicionamiento se envía al microcontrolador, éste es el encargado de realizar el procesamiento necesario para mostrar la temperatura a través de un LCD, además de enviarla a través de la interfaz USB.

La interfaz USB es la que permite llevar a cabo la comunicación con una computadora por medio de una interfaz gráfica diseñada en LabVIEW®, en la cual se mostrará el valor de la temperatura y de corriente generados por el transmisor.

### 2.2 Sensores.

Los RTD (Resistance Temperature Detector) son sensores de temperatura basados en la variación de la resistencia de un conductor con la temperatura. Su símbolo indica una variación lineal con coeficiente de temperatura positivo.

Al calentarse un metal habrá una mayor agitación térmica, dispersándose más los electrones y reduciéndose su velocidad media, aumentando la resistencia. A mayor temperatura, mayor agitación, y mayor resistencia.

La variación de la resistencia puede ser expresada de manera polinómica como se muestra a continuación. Por lo general, la variación es bastante lineal en márgenes amplios de temperatura.

$$
R = R_0 (1 + \alpha \Delta T) \tag{1}
$$

donde:

- R resistencia medida.<br>R0 resistencia a la temp
- resistencia a la temperatura de referencia T0.
- ∆T desviación de temperatura respecto a T0

$$
(\Delta T = T - T_0)
$$

α es el coeficiente de temperatura de la resistencia.

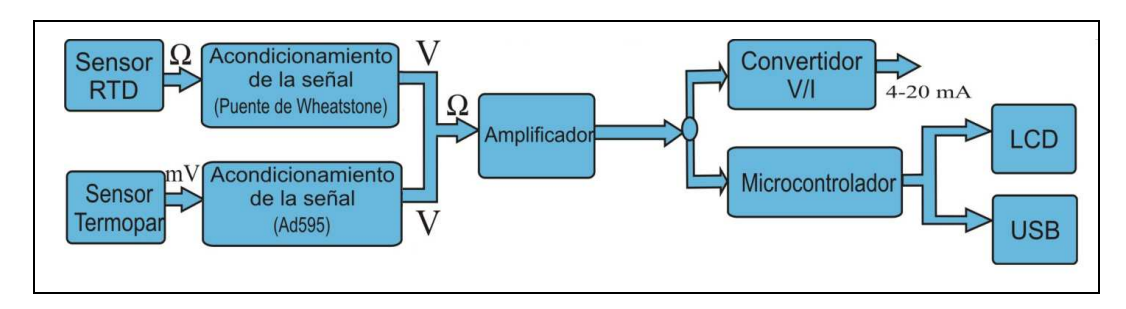

**Fig. 1. Diagrama a bloques del transmisor.** 

Los materiales empleados para la construcción de sensores RTD suelen ser conductores tales como el cobre, el níquel o el platino. De todos ellos es el platino el que ofrece mejores prestaciones. El sensor empleado es el Pt100 (RTD de platino con R=100 Ω a 0 °C) con un valor  $\alpha = 0.00385\Omega / \Omega / K$ .

Con la fórmula 1, conociendo el valor de α es posible calcular el valor óhmico del sensor.

#### *Los termopares.*

El termopar se basa en el efecto descubierto por Seebeck en 1821, de la circulación de una corriente en un circuito formado por dos metales diferentes cuyas uniones (unión de medida o caliente y unión de referencia o fría) se mantienen a distinta temperatura. Esta circulación de corriente obedece a dos efectos termoeléctricos combinados, el efecto Peltier que provoca la liberación o absorción de calor en la unión

de dos metales distintos cuando una corriente circula a través de la unión y el efecto Thomson que consiste en la liberación o absorción de calor cuando una corriente circula a través de un metal homogéneo en el que existe un gradiente de temperaturas.<sup>1</sup>

En un sistema programable, se pueden emplear polinomios que aproximan la curva de calibración de los termopares con una exactitud dependiente de su orden.

$$
T = a_0 + a_1 E + a_3 E^3 + \dots + a_n E^n \dots (2)
$$

 $E =$  voltaje termoeléctrico (microvoltios).

an = Coeficientes del polinomio (diferentes para cada tipo de termopar).

 $T =$  temperatura ( $^{\circ}C$ ).

1

 $n =$  orden del polinomio.

<sup>&</sup>lt;sup>1</sup> Creus, Antonio Soler. Instrumentación Industrial.

Asociación Mexicana de Mecatrónica A.C. 22 Instituto Tecnológico Superior de Puerto Vallarta

10º Congreso Nacional de Mecatrónica Noviembre 3 y 4, 2011. Puerto Vallarta, Jalisco.

donde E es la tensión leída en el termopar. Los coeficientes del polinomio están disponibles para cada tipo de termopar y para un determinado rango de medida. La precisión del polinomio depende del número de coeficientes utilizados.

| $0^{\circ}$ C a 760 $^{\circ}$ C con un rango de<br>error de $-0.9^{\circ}$ C a $0.7^{\circ}$ C |
|-------------------------------------------------------------------------------------------------|
| $a_0 = 0.0$                                                                                     |
| $a_1 = 1.9323799 \times 10^{-2}$                                                                |
| $a_2 = -1.0306020 \times 10^{-7}$                                                               |
| $a_3 = 3.7084018 \times 10^{-12}$                                                               |
| $a_4 = -5.1031937 \times 10^{-17}$                                                              |

**Tabla 1. Coeficientes del polinomio para Termopar Tipo J.**

Para aplicar el efecto Seebeck a la medida de temperaturas, es necesario mantener una de las uniones a la temperatura de referencia.

Una solución consiste en introducir la unión de referencia en hielo fundente. Esta solución, aunque de gran exactitud, es poco práctica y costosa por el uso de hilo extra en uno del dos metales. Otra solución más factible es la denominada compensación electrónica de la unión de referencia. Consiste en dejar la unión fría a la temperatura ambiente y medir ésta con otro sensor dispuesto en sus cercanías. A la tensión del termopar se le suma la tensión que corresponde a la temperatura ambiente. De forma que es como si la unión fría estuviera a 0ºC. El diagrama a bloques se muestra en la figura 1.

La principal limitación de los termopares es la exactitud ya que los errores del sistema inferiores a un grado Celsius son difíciles de obtener.

2.3 Acondicionamiento de la señal.

El acondicionamiento de la señal se realiza de modo distinto para cada uno de los sensores. En el caso del RTD se conecta un puente de Wheatstone el cual emite una señal de milivoltaje como resultado de la variación de la resistencia en el sensor. La figura 2 muestra la configuración de puente de Wheatstone utilizado.

El puente de Wheatstone da un voltaje Vs en el orden de los milivolts. Para distancias largas es recomendable utilizar un puente que permita configurar un RTD de tres o cuatro hilos.

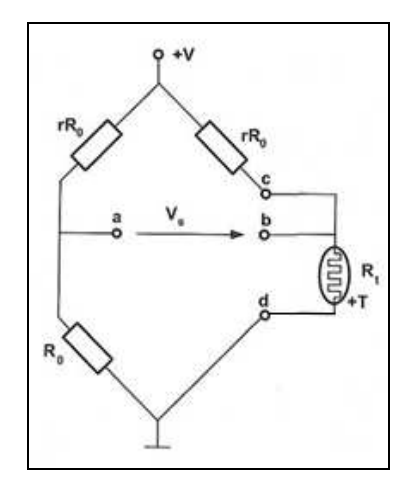

**Fig.2 Puente de Wheatstone con RTD de dos hilos.** 

$$
V_s = V \left[ \frac{r(\alpha t)}{(r+1)(r+1+\alpha t)} \right] \tag{3}
$$

Con la ecuación 3 se obtiene un voltaje de salida de 680.19 mV. Dado que este valor es muy pequeño, se requiere un amplificador.

Para el acondicionamiento del termopar se utiliza un AD594 el cual es un amplificador de instrumentación y compensador de unión en frío para termopar.

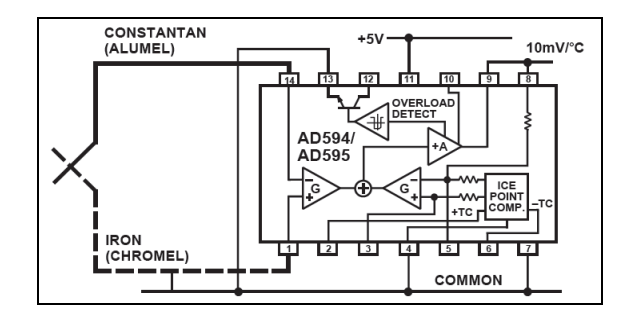

**Fig. 3. Diagrama del AD594.** 

Este integrado produce una salida de 10mV/oC. Para volver proporcional esta salida, la ganancia es ajustada para que coincida con la característica de transferencia del termopar a 25 oC, la cual es de 40.44 µV, en esta circunstancia la ganancia resultante es de 247.3.

$$
Ganancia = \frac{V_{out}}{V_{in}} = \frac{10 \frac{mV}{qC}}{40.44 \frac{\mu V}{qC}} = 247.3
$$
\n(4)

Además, un ajuste de precisión absoluta induce una compensación de entrada a la salida del amplificador característica de 11 µV para el AD594.

sailida ADS95 = (voltaje del termopar tipo 
$$
K
$$
 + 11µV) \* 247.3 (5)

Con la fórmula 5, si el rango de operación es de 0 a 100 oC la salida es de 0 a 1015 mV.

A continuación se muestran las medidas tomadas con un calibrador de proceso de la marca Fluke® modelo 744, el cual se utiliza para simular la señal del termopar tipo J y se miden al mismo tiempo la salida del AD594. Se muestran los resultados en la gráfica 1.

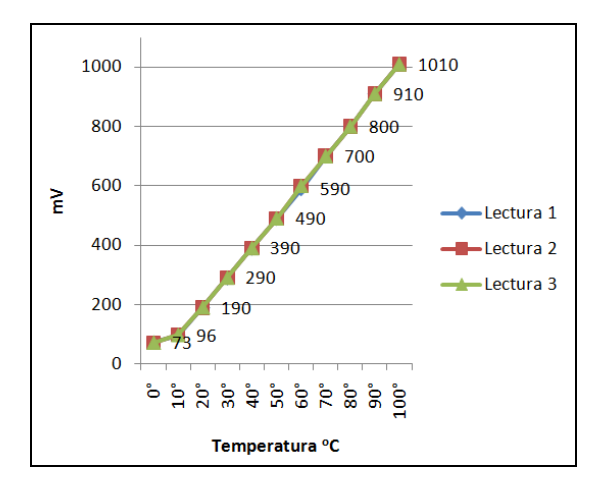

**Gráfica 1. Salida del AD594.** 

Para amplificar las señales de los sensores se utiliza un amplificador instrumental monolítico AD620 de la marca Analog Device®. Este integrado hace una diferenciación de dos señales de referencia y amplifica la señal resultante en un rango establecido por el circuito de 0 a 5 V.

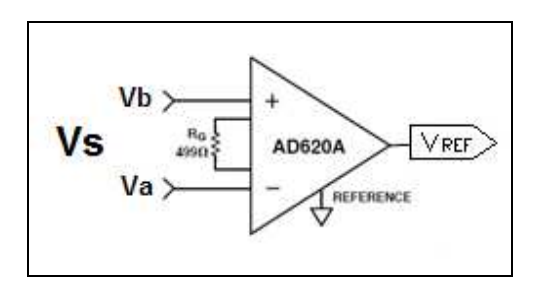

**Fig.4 Amplificador instrumental AD620A.** 

Se seleccionó el amplificador AD620A, el cual se muestra en la figura 4.

$$
R_G = \frac{49.4 \ k\Omega}{G - 1} \tag{6}
$$

Se calcula la ganancia considerando el voltaje de 680.19 mV para el sensor RTD y voltaje de salida de 5 V, obteniendo una ganancia de 7.35, con esta ganancia se determina la resistencia necesaria de 7.77 kΩ de la misma manera para el termopar considerando el voltaje de 1015 mV y voltaje de salida de 5 V, obteniendo una ganancia de 4.926, con esta ganancia se determina la resistencia necesaria de 12.58 kΩ con la ecuación 6.

#### 2.4 Convertidor de V/I.

Para convertir la señal de corriente, se utiliza un convertidor de voltaje a corriente de la marca Texas Instruments® para la salida de 4 a 20 mA.

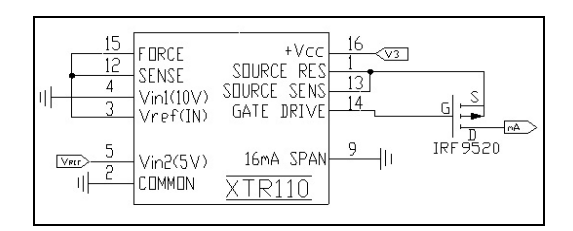

**Fig.5 Configuración del XTR110.** 

La configuración del XTR110 permite configurar la entrada de 0 a 5 V y devuelve una salida estándar de 4 a 20 mA.

Como se muestra en la figura 5, la salida del XTR110 puede ser configurada y es lineal.

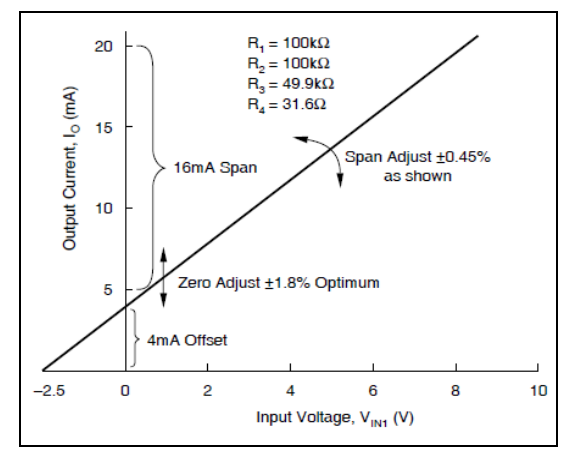

**Fig. 6. Gráfica de V Vs I.** 

Asociación Mexicana de Mecatrónica A.C. 24 Instituto Tecnológico Superior de Puerto Vallarta

El IRF9520 es un MOSFET de canal P que se encarga de conducir la salida de corriente, determinada por la siguiente fórmula:

$$
I_0 = \frac{10\left[\frac{V_{REF\,IN}}{16} + \frac{V_{IN1}}{4} + \frac{V_{IN2}}{2}\right]}{R_{SPAN}}\dots \dots \dots (7)
$$

Para un rango de entrada de 0 a 5 V y un rango de salida de 4 a 20 mA se debe conectar el dispositivo como se muestra en la figura 5.

2.5 Microcontrolador.

Con el microcontrolador se realiza la conversión de la señal analógica a digital, además de visualizar los valores de temperatura través de un LCD en la salida, y permite enviar los valores de la temperatura a través de una interfaz USB. El diagrama de conexión del microcontrolador se muestra en la figura 6.

El microcontrolador tiene un convertidor analógico digital de 10 bits con resolución de 4.88 mV con una referencia de 5 V.

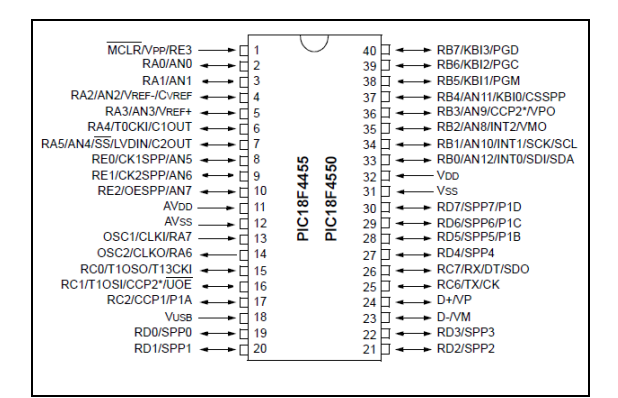

#### **Fig. 7. Microcontrolador.**

El valor de la temperatura con respecto al valor digital del voltaje de entrada está dado por la fórmula:

$$
T = \frac{Vd + 150^{\circ}}{1023} \tag{8}
$$

donde:

T Temperatura mostrada en el display.

Vd Valor de la señal analógica convertida a digital.

Para mostrar el valor de corriente en el LCD se utiliza la siguiente fórmula:

$$
mA = \frac{(V)(16mA)}{5V} + 4mA
$$
 (9)

El microcontrolador cuenta con una interfaz para protocolo USB, lo cual permite, sin necesidad de contar con otro dispositivo, la conexión inmediata con el CPU.

 $\sim$   $\sim$   $\sim$ 

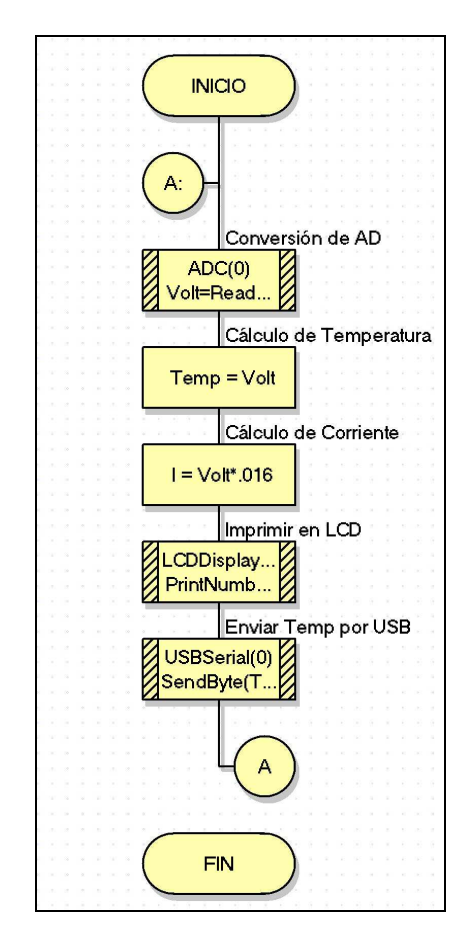

**Fig. 8. Diagrama de flujo.** 

El software utilizado para la programación del microcontrolador es el PCW HW Compiler 4.110.

El diagrama de flujo del programa del microcontrolador se muestra en la figura (8). El primer bloque de este diagrama consiste en leer el valor de voltaje del sensor a utilizar ya sea RTD o Termopar, una vez seleccionado se procede a convertir la señal de voltaje en un valor digital el cual es de tipo entero. El tercer bloque consiste en calcular la temperatura y corriente utilizando las fórmulas (8) y (9), estos cálculos nos devuelven variables de tipo flotante. El cuarto bloque imprime el resultado de estas variables en el LCD. El quinto bloque envía el valor de la

Asociación Mexicana de Mecatrónica A.C. 25 Instituto Tecnológico Superior de Puerto Vallarta

10º Congreso Nacional de Mecatrónica Noviembre 3 y 4, 2011. Puerto Vallarta, Jalisco.

variable temperatura y el valor de la corriente a través de un protocolo USB.

El módulo LCD es un sistema de visualización basado en un display de cristal líquido; los pines 33 al 38 del microcontrolador se conecta el display LCD tal y como se indica en (9).

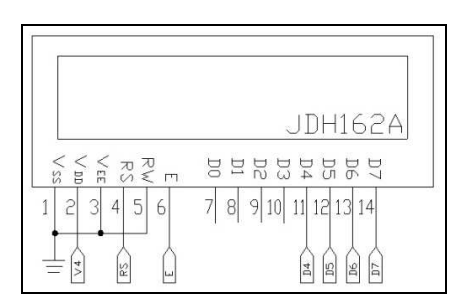

**Figura 9. Conexión del LCD.** 

El programa en el microcontrolador envía la información por los puertos correspondientes a la transmisión y recepción que maneje los voltajes correspondientes al estándar USB. Esta información es monitoreada en LabVIEW ® como se muestra en la figura 10.

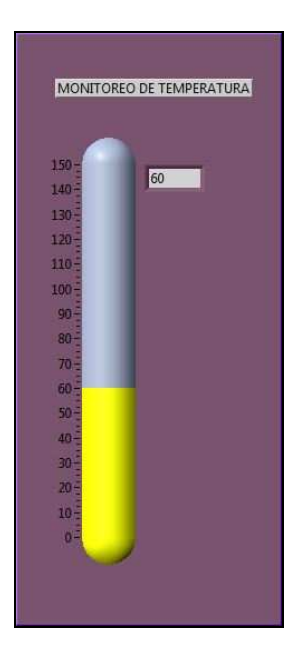

**Figura 10. Pantalla de monitoreo en LabVIEW.** 

3. Análisis de resultados

Una vez construido el transmisor, se realizaron varias pruebas utilizando un calibrador de procesos de la marca Fluke® 744 para simular los sensores.

El dispositivo también se probó introduciendo los sensores en un recipiente con agua a diferentes temperaturas y comparando el valor entregado por el transmisor con el medido con un termómetro de mercurio, obteniendo los resultados mostrados en la gráfica siguiente.

La diferencia entre los valores mostrados en el termómetro y los obtenidos por el transmisor (ver gráfica 2) demuestran que el transmisor funciona adecuadamente al devolver valores muy aproximados o iguales a los leídos en el termómetro.

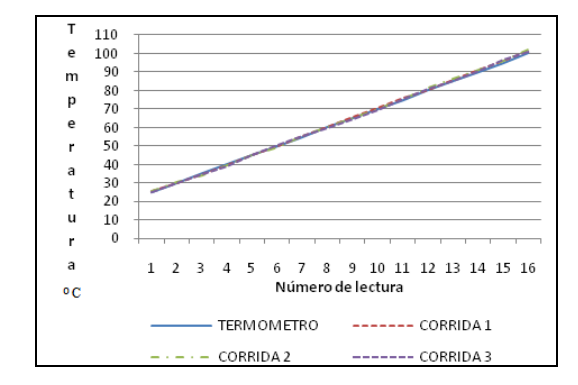

**Gráfica 2. Comportamiento del transmisor con el sensor PT 100.** 

A continuación se muestra la salida generada por el calibrador de procesos para simular un termopar tipo J.

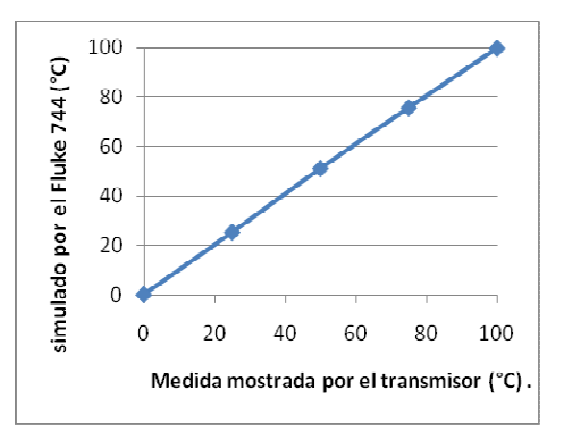

**Gráfica 3. Comportamiento del transmisor con el termopar tipo J.**

Para comprobar el funcionamiento del transmisor se han utilizado un RTD y un termopar. Entre las características del RTD encontramos: alta resistividad, lo cual otorga una mayor variación de

Asociación Mexicana de Mecatrónica A.C. 26 Instituto Tecnológico Superior de Puerto Vallarta

resistencia por grado de temperatura (sensibilidad); relación casi lineal entre resistencia y temperatura; estabilidad de las características durante la vida útil del material; tamaño pequeño y con rapidez de respuesta.

El termopar es más usado en la industria pero presenta la desventaja de no ser tan exacto como lo es un RTD ya que generalmente su medición varía un grado con respecto al valor real. Una de sus principales ventajas es su bajo costo en relación a los RTD.

4. Conclusiones

El TIT se desempeña correctamente en el rango de temperatura para el cual fue diseñado y cumple con las principales características de un transmisor de tipo industrial con la ventaja de presentar un bajo costo además de que el transmisor tiene una resolución en centésimas, es lineal y no presenta histéresis.

El hecho de contar con una interfaz con protocolo USB facilita la conexión con las PC y es posible su monitoreo desde cualquier software de programación que permita configurar los puertos COM seriales, ya que el diseño del transmisor está basado en un puerto serial virtual tal como se utilizaba con los puertos RS-232, pero con la ventaja de utilizar ahora USB.

Como trabajo futuro se propone el diseño de un transmisor que permita al usuario seleccionar un rango de temperatura de trabajo, a la vez que permita manejar otros estándares de transmisión digital tales como protocolo CAN, ProfiBus, RS-485.

#### Referencias

- [1] Garcia E., "Compilador C CCS y simulador Proteus para microcontroladores PIC". Edit. Alfa-Omega, 1ª. Edic. México, D.F 2008.
- [2] Jan Axelson, "USB Complete". Cuarta Edición. Edit. Lake View Research LLC. E.E.U.U. 2009.
- [3] A. Creus Solé, "Instrumentación industrial", sexta edición, 1997, editorial Alfaomega-Marcobo, España, pagina 51.
- [4] J. M. Angulo Usategui, S. Romero Yesia, I. Angulo Martínez, "Microcontroladores PIC diseño práctico de aplicaciones segunda parte", segunda edición, 2006, editorial Mc-Graw Hil, España.
- [5] R. Pallas Areny, "Sensores y Acondicionado-res de Señal", 3ª. edición, Edit. Alfa-Omega Marcombo, México, pág. 68.
- [6] AD595 http://pdf1.alldatasheet.com/datasheetpdf/view/48077/AD/AD595.html.
- [7] AD620 Hoja de datos. http://pdf1.alldatasheet.com/datasheet-pdf/ view/48090/AD/AD620.html. Febrero 2010.
- [8] XTR110 Hoja de datos. http://pdf1.alldatasheet.com/datasheet-pdf/ view/56889/BURR-BROWN/XTR110.html. Febrero 2010.
- [9] PIC16F87A. Hoja de datos. http://pdf1.alldatasheet.com/datasheet-pdf/ view/234440/MICROCHIP/PIC16F874.html. Febrero 2010.
- [10] JHD162A Hoja de datos. http://pdf1.alldatasheet.com/datasheet-pdf/ view/127934/ETC/JHD162A.html. Febrero 2010.
- 11] Real academia española. Diccionario de la lengua española, XXII edición.